## **端末設備操作簡表**

**一般信用卡交易作業**

**WARDEN VISA** 

**JCB** 

DISCOVER

nionPay<br>- SH HY

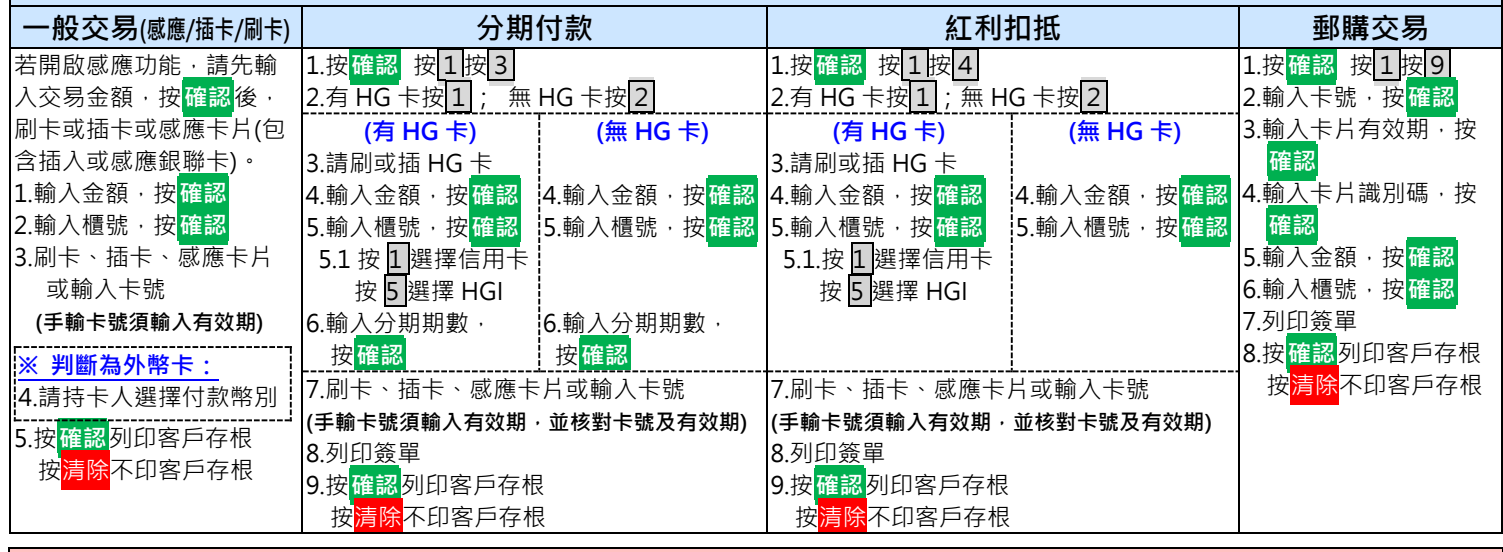

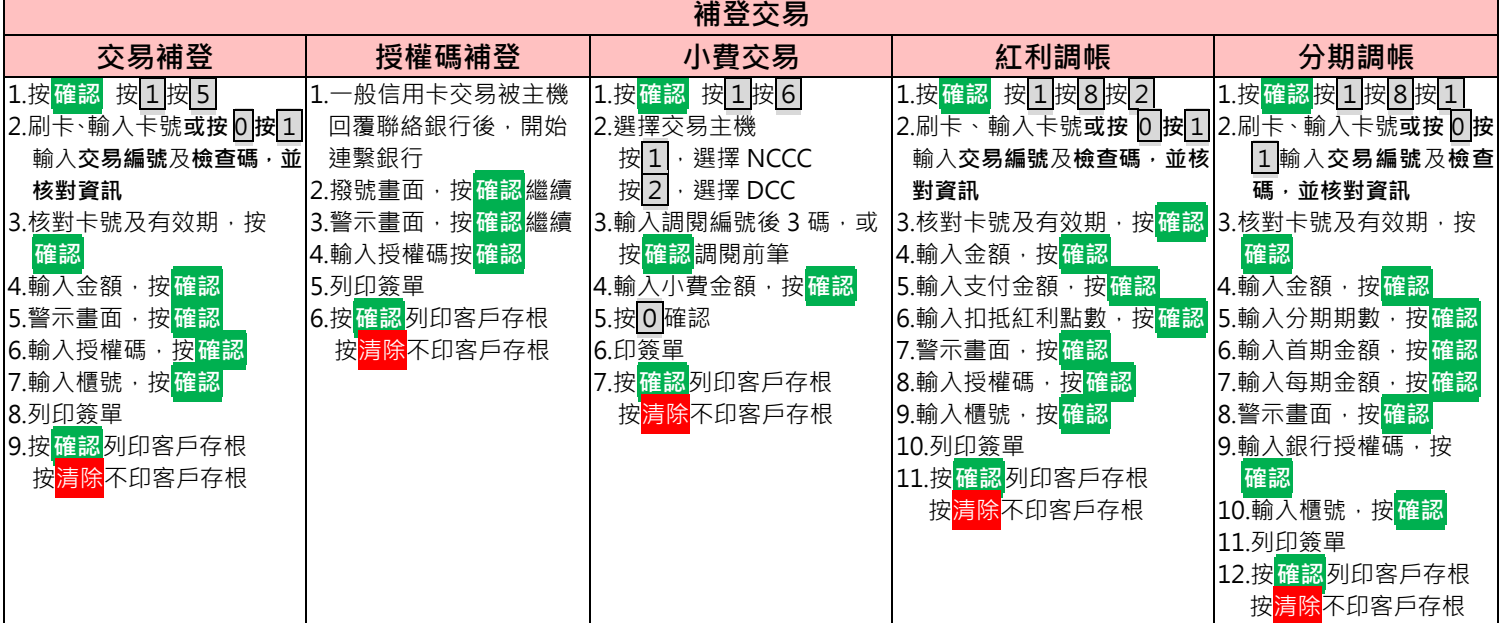

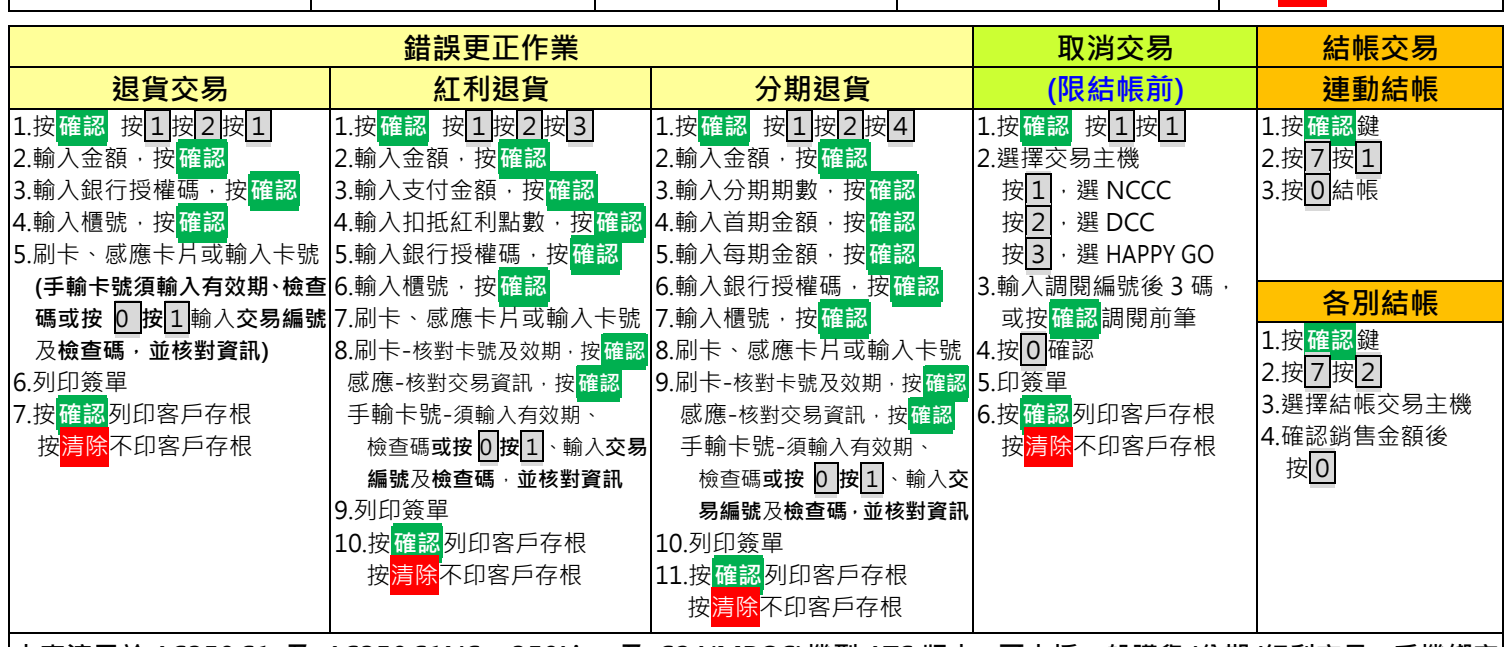

**本表適用於 AS350 S1 及 AS350 S1NS + 350Lite 及 S24(MPOS)機型 ATS 版本,可支援一般購貨/分期/紅利交易、手機綁定 感應支付(Apple PAY /Google PAY /Samsung PAY)及電子票證(悠遊卡/一卡通/愛金卡(icash))**

 $\frac{\mathbb{R}^{\mathbb{R}}}{\mathbb{R}^{\mathbb{R}}\times\mathbb{R}^{\mathbb{R}}}$ [精合信用卡處理中心

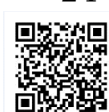

24 小時客服中心語音專線:(02) 2715-1754 特店帳務網路查詢服務及報修:

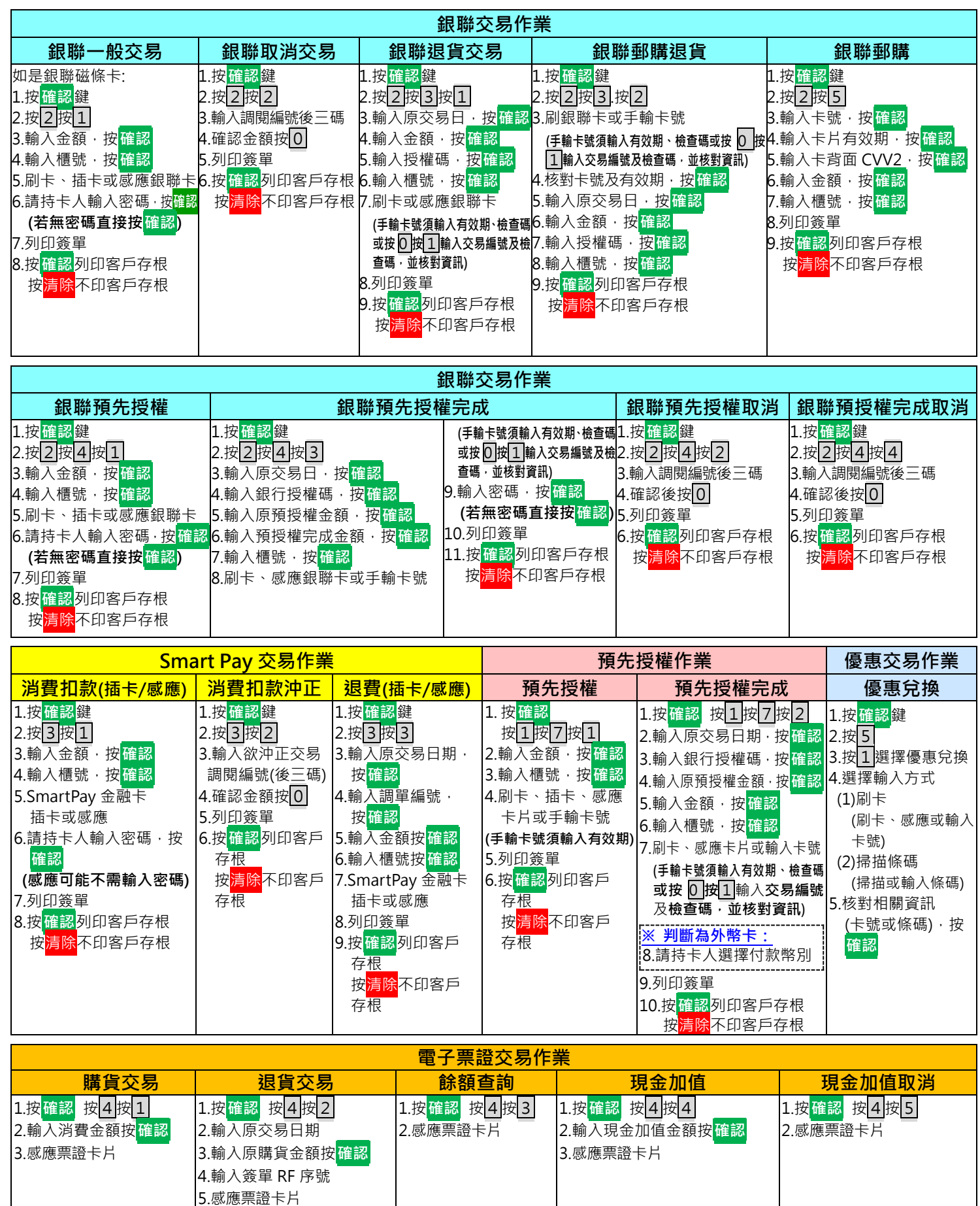

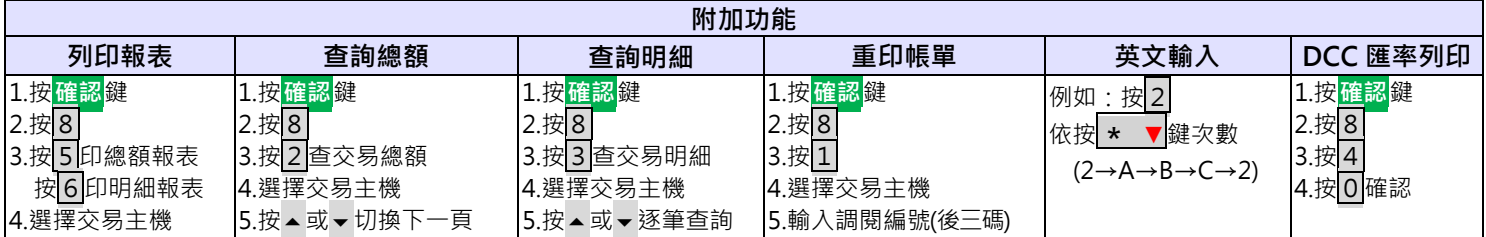